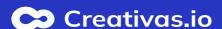

## Track the learning curve of attendees

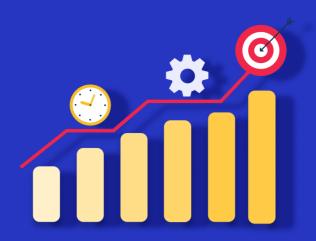

Track the users' sessions on three levels: Globally, per course and per user.

## **Use the "Global Metrics"**

Gain insights across all courses by reviewing and exporting global metrics.

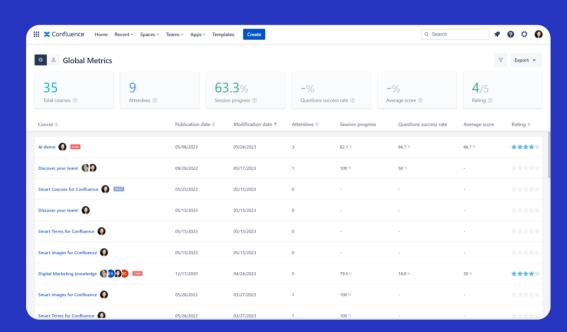

## **Use the "Course Metrics"**

Analyze detailed analytics per course and track learner session progress & score.

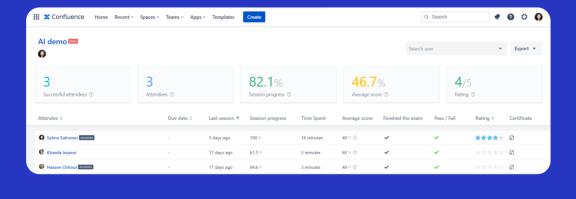

## Use the "User Dashboard"

Gain deeper insights into Confluence user engagement in Smart Courses.

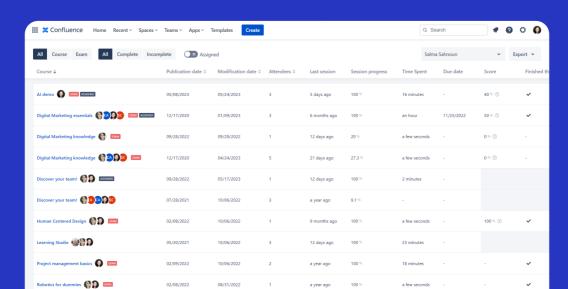

Scorm course (A) SCO (SCORM)